# CoreLogic®

# **Auxiliaire de travail**

**Partage anticipé des devis - Claims Connect**

Issue 1 9 Août 2023

## **Partage anticipé des devis sur Claims Connect**

Cet auxiliaire de travail guide l'utilisateur d'un initiateur à travers les étapes du partage anticipé du devis d'un affecté dont le statut est "Prêt à réviser" ou plus avancé. Cette fonction n'est disponible que pour les compagnies initiatrices dont le gestionnaire de compte l'a activée.

- *Note: Ce document a été créé en utilisant une compagnie d'assurance de démonstration avec des paramètres génériques. N'oubliez pas que vos écrans peuvent apparaître légèrement différents. Consultez les directives spécifiques de votre compagnie d'assurance pour connaître les paramètres appropriés de réclamation et de devis.*
- Dans le cadre d'une réclamation, accédez à la section **Devis** de la page **Documentation**.

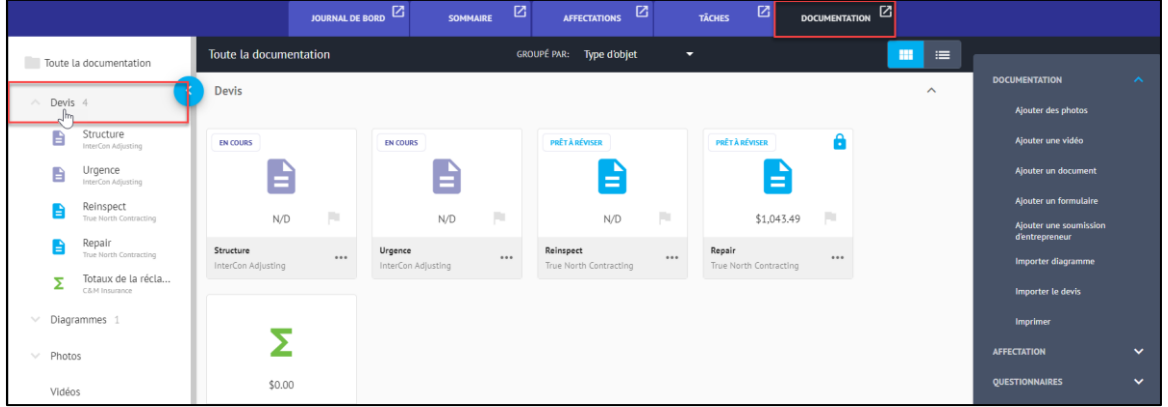

Cliquez sur le **Devis de l'affecté** qui a été marqué **Prêt à réviser** (ou plus avancé) pour l'ouvrir.

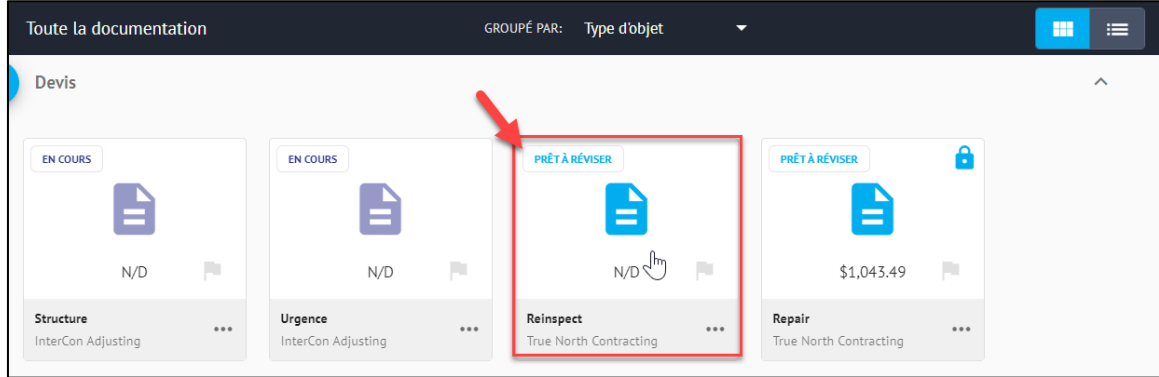

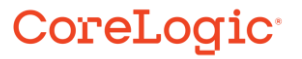

Cliquez sur le bouton **Partager** dans l'écran Devis en cours.

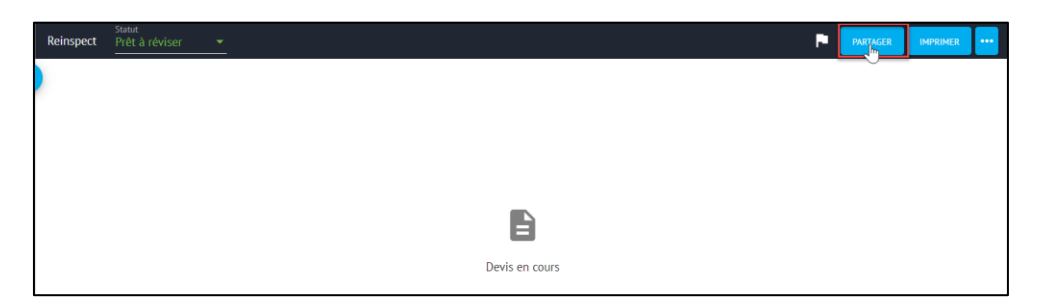

La fenêtre **Partager le devis avec** s'affichera et vous offrira des options de partage disponibles. Cochez la case **Créer des révisions** pour la compagnie initiatrice, ce qui cochera automatiquement les cases Lecture et Créer des révisions, puis cliquez sur **Partager**. (**Annuler** arrêtra le processus).

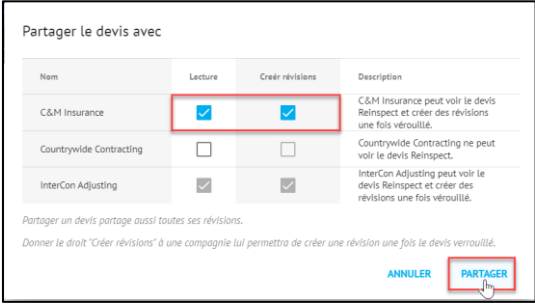

Une **Nouvelle entrée au journal de bord** s'ouvrira à partir de la droite. Indiquez la raison de la modification du partage du devis non-complété dans le champ **Entrée** et ajustez les autres paramètres de l'entrée au journal de bord en fonction des besoins.

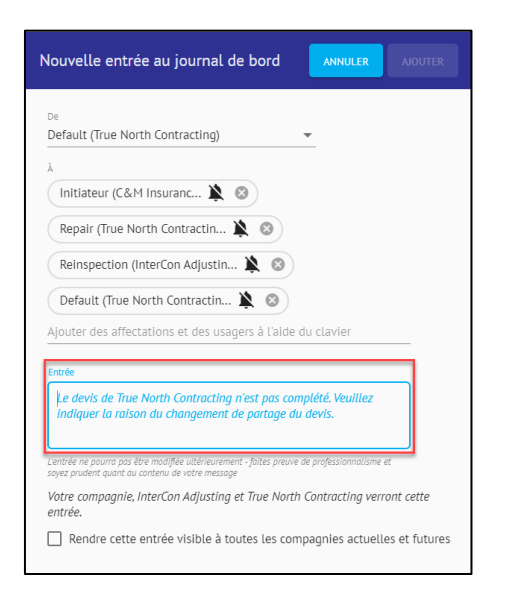

### CoreLogic<sup>®</sup>

Cliquez sur **Ajouter** pour finaliser l'entrée au Journal de bord et achever le processus de partage anticipé du devis. Cliquez sur **Annuler** pour arrêter le processus.

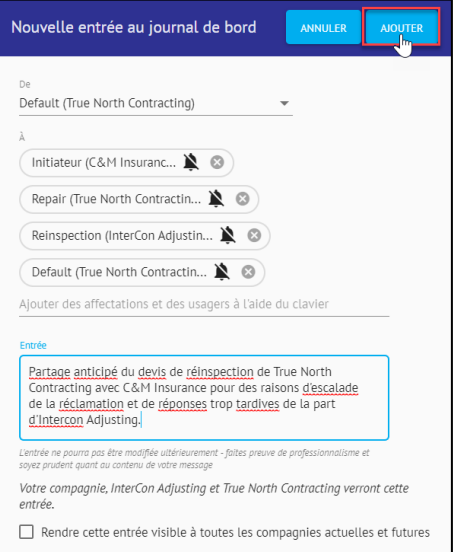

## CoreLogic<sup>®</sup>

#### **À propos de CoreLogic**

CoreLogic est un chef de file en matière d'information et de solutions pour les propriétés qui soutient la prospérité du marché de l'habitation et le développement des communautés. Grâce aux solutions, services et technologies de pointe de CoreLogic pour la gestion des données sur les propriétés, les professionnels de l'immobilier, les institutions financières, les sociétés d'assurance, les agences gouvernementales et les autres intervenants du marché de l'habitation parviennent à aider des millions de personnes à trouver, acheter et protéger leur domicile. Pour de plus amples renseignements, rendez-vous au corelogic.com.

#### **Pour de plus amples renseignements, visitez le Corelogic.com.**

© 2023 CoreLogic, Inc. Tous droits réservés.

CORELOGIC et le logo CoreLogic sont des marques de commerce de CoreLogic Inc. et/ou de ses sociétés affiliées. Toutes les autres marques de commerces sont la propriété de leurs détenteurs respectifs.

### CoreLogic<sup>®</sup>